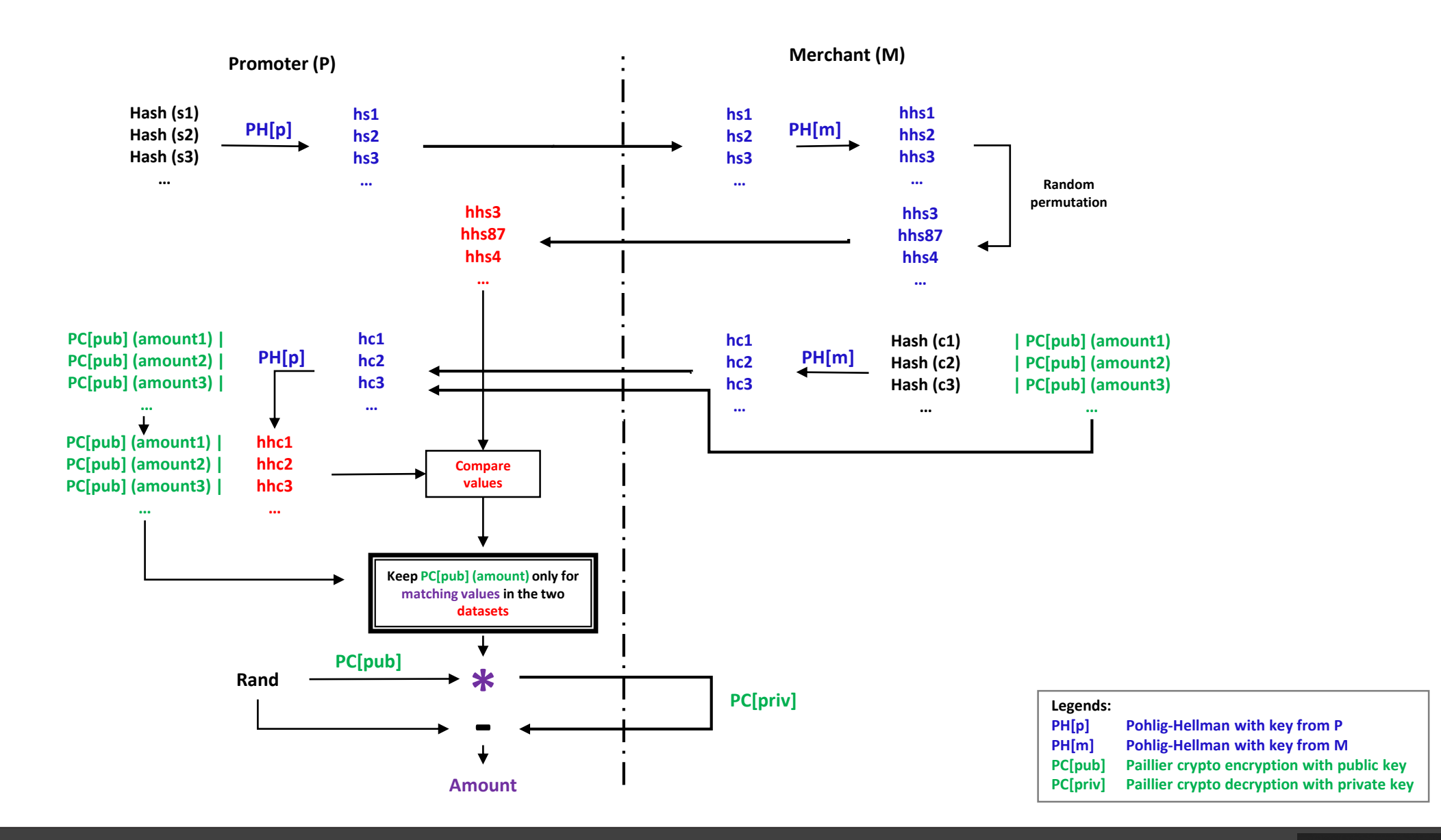

Trying to draw the Google's conversion tracking architecture Read the article : *Understanding Google's [conversion tracking](https://linc.cnil.fr/fr/understanding-googles-conversion-tracking)*

**LINC**